Visual Basic 60

- 13 ISBN 9787302034100
- 10 ISBN 7302034109

出版时间:1999-1

页数:414

版权说明:本站所提供下载的PDF图书仅提供预览和简介以及在线试读,请支持正版图书。

### www.tushu000.com

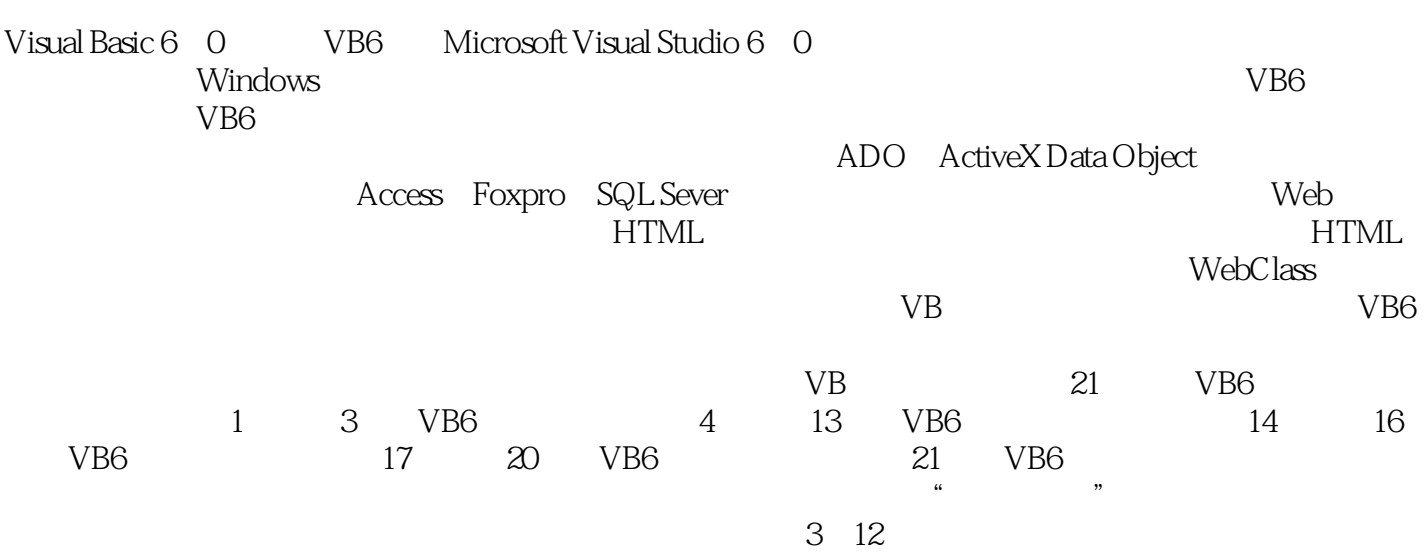

VB and  $\mathbb{V}$ 

1 VB6 1 1 VB6 1 2 VB6  $\begin{matrix}1 & 3\\2\end{matrix}$  $2$  $2.1VB$ 2 2 2.3一个简单的用户界面设计例子 2 4 2.5 VB 3 VB 3.1对象 3 2 3.3方法 3 4 VB 3 5 VB 3 6 4 VB6 4.1变量 4 2 4.3运算 4.4程序结构 4.5三种较高级的数据类型 4.6有关编程风格的一些约定  $5$ 5.1 CommandButton 5 2Label 5 3 TextBox 5 4  $6^{\circ}$ 6 1 ListBox 6 2 ComboBox 6. 3 HScrollBar VScrollBar 6 4 OptionButton 6.5 CheckBox 6 6 Freme 6 7 Times 7 ActiveX 7 1 ActiveX 7 2 ActiveX 第8章对话框 8.1消息对话框 8 2 8 3 第9章莱单栏和工具栏 9 1 9 2

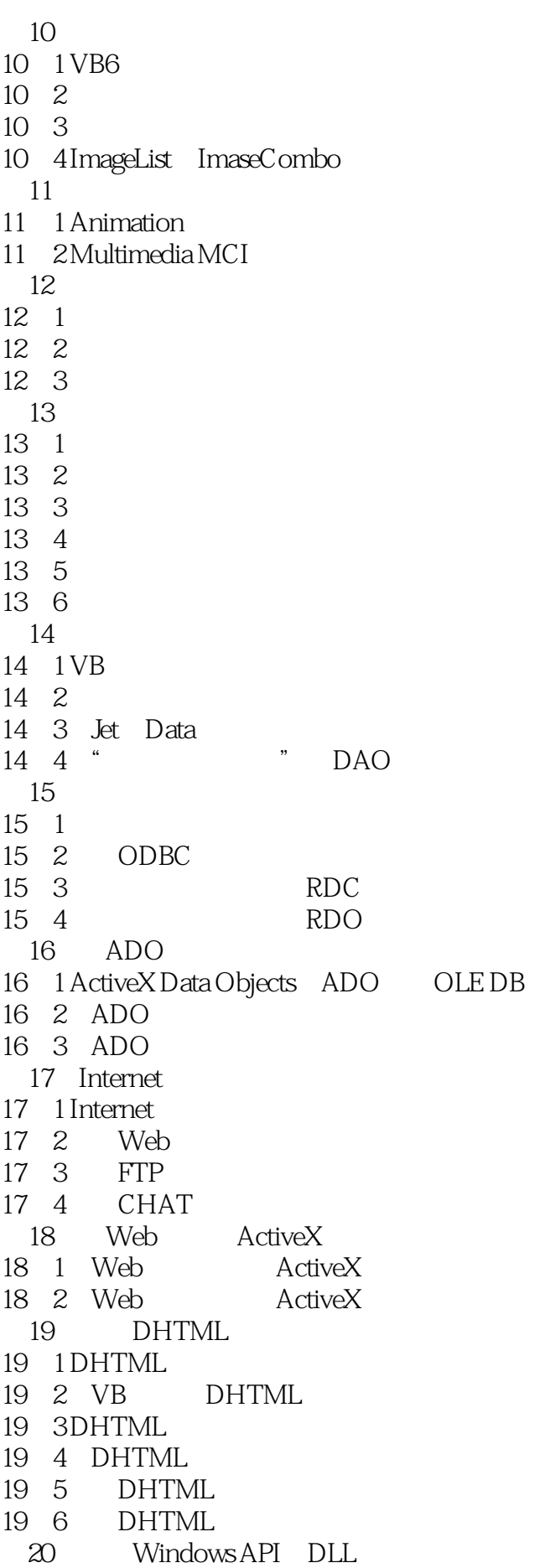

20.1 Windows API DLL 20.2函数声明中的传值和传地址  $\begin{matrix} 20 & 3 \\ 20 & 4 \end{matrix}$ Windows API<br>DLL 20 5 21  $\begin{array}{ccc} 21 & 1 \\ 21 & 2 \end{array}$ \* Package Deployment Wizard" 21 3

本站所提供下载的PDF图书仅提供预览和简介,请支持正版图书。

:www.tushu000.com